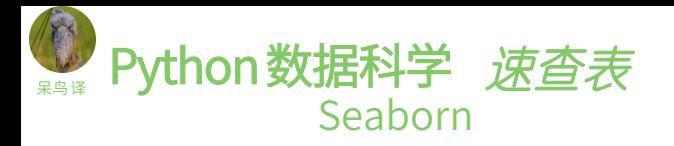

## 用 Seaborn 绘制统计型数据可视图

Seaborn 是基于 matplotlib 开发的高阶Python 数据可视图库, 用于绘制优雅、美观的统计图形。

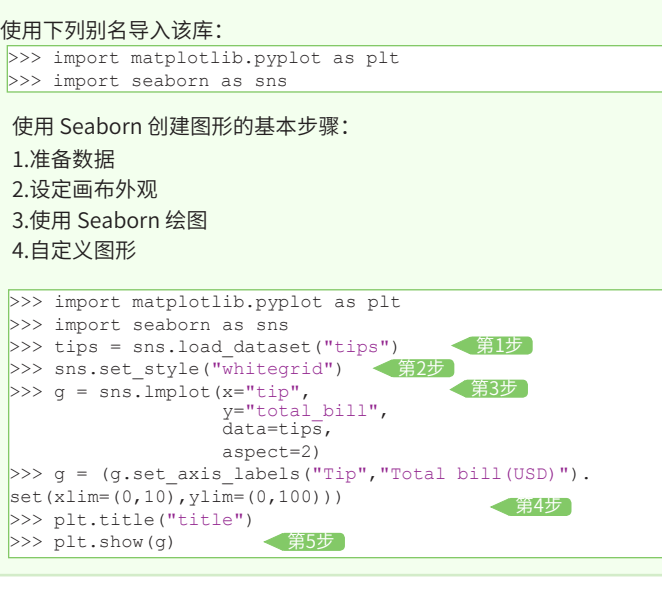

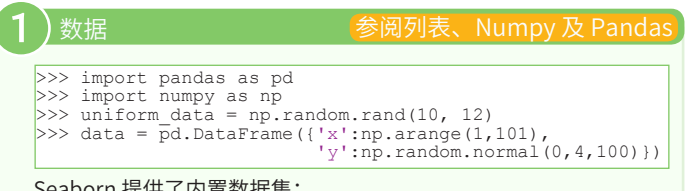

## Seaborn 提供了内置数据集:

>>> titanic = sns.load\_dataset("titanic") >>> iris = sns.load\_dataset("iris")

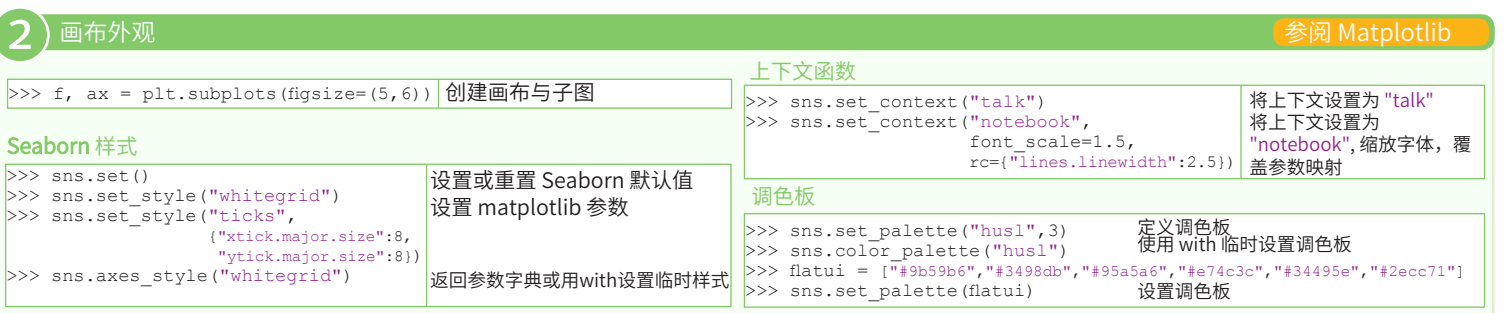

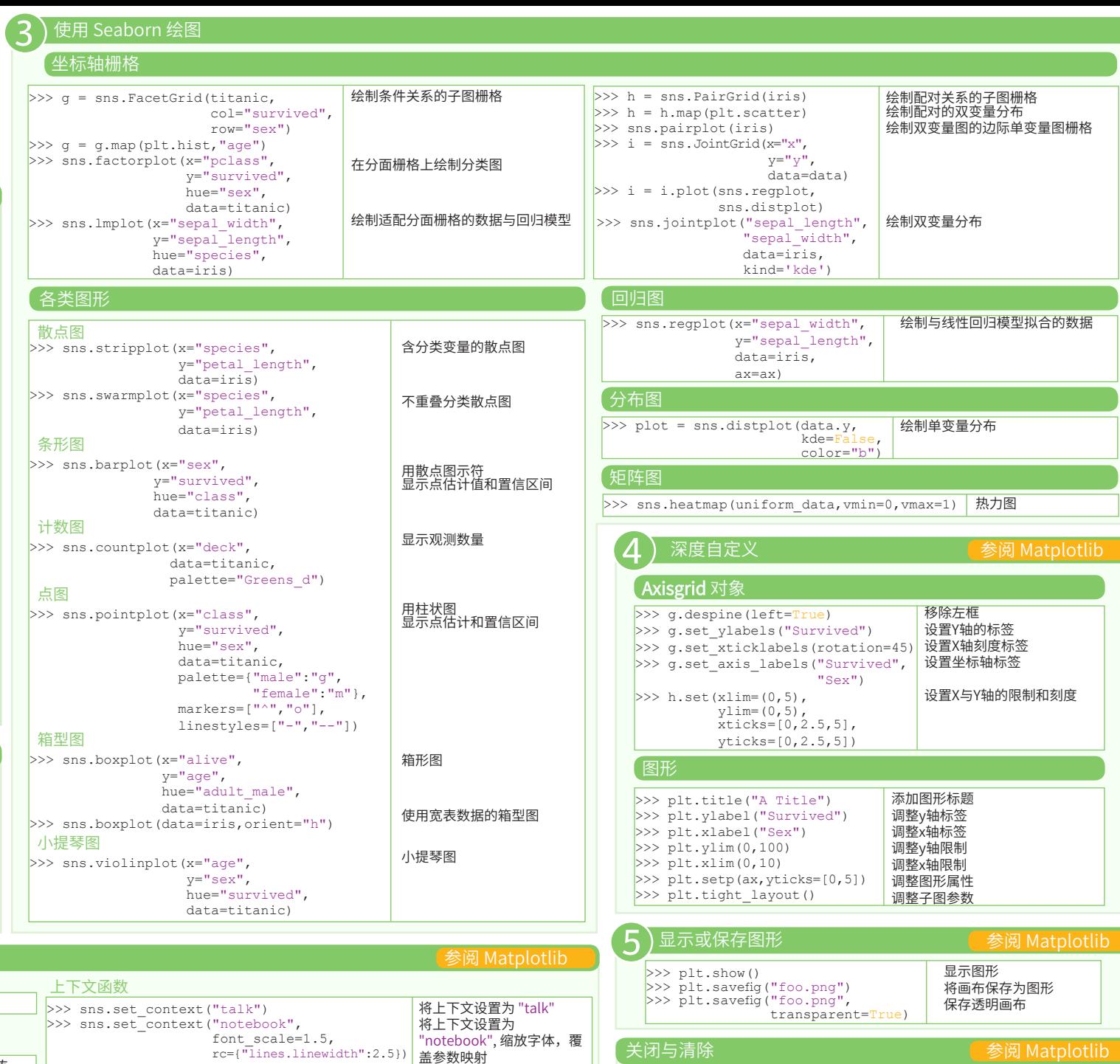

**DataCamp Learn Python for Data Science Interactively**

清除坐标轴 清除画布 关闭窗口

>>> plt.cla() >>> plt.clf() >>> plt.close()

原文作者

 $\textcircled{\scriptsize{9}}$